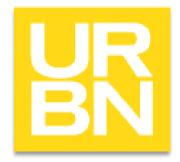

# Tradestone Costing Training-Home 9/18/2020 (Post Tradestone Upgrade)

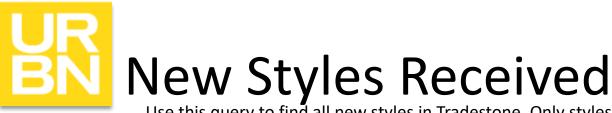

Use this query to find all new styles in Tradestone. Only styles that you have not sent back to Urbn will appear in this search.

On Tradestone dashboard, find below link.

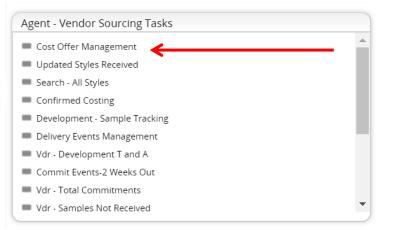

#### Then click on the desired vendor style number.

| Search V  | iew: Cost Offer Mana     | gen        | nent 🚯                    |            |                         |      |                 |       |                                       |    |          |                   |      |              |   |                     |
|-----------|--------------------------|------------|---------------------------|------------|-------------------------|------|-----------------|-------|---------------------------------------|----|----------|-------------------|------|--------------|---|---------------------|
| ✔ Sea     | rch Fields               |            |                           |            |                         |      |                 |       |                                       |    |          |                   |      |              |   |                     |
| Offer No  | Like                     |            | •                         |            |                         |      | Vendor Style No | Like  | • •                                   |    |          | Style Description | Like | *            |   |                     |
| Brand     | Like                     |            | •                         |            |                         |      | Class           | Like  | • •                                   |    |          | Sub Brand         | Like | *            |   |                     |
| Season    | Like                     |            | •                         |            |                         |      | Request Date    | Equal | al to                                 |    |          | Offer Description | Like | ~            |   |                     |
| Target F  | DB Equal to              |            | •                         |            |                         |      | Agent / Vendor  | Like  | • •                                   |    |          | Agent             | Like | ~            |   |                     |
|           |                          |            |                           |            |                         |      |                 |       | Clear Fields Search Show All          | j. |          |                   |      |              |   |                     |
| ♥ Sea     | rch List                 |            |                           |            |                         |      |                 |       |                                       |    |          |                   |      |              |   |                     |
| Export to | Excel(XLSX)   Export PDF | <u>Sav</u> | ve My View   Save Search  | <u>Sav</u> | ed Searches             |      |                 |       |                                       |    |          |                   |      |              |   |                     |
| Drag a c  | olumn header and drop    | it h       | ere to group by that colu | mn.        | Rows from only this pag | ge a | are grouped     |       |                                       |    |          |                   |      |              |   |                     |
|           |                          |            |                           |            | 4 4                     | 1    | 1 2 3 4 ▶ ₩     | 1     | 1 - 100 of 309 items Goto Page 1 of 4 |    |          |                   |      |              |   | 100 V Records Pe    |
|           | Offer No                 | :          | Vendor Style No           | S          | tyle Description        | E    | Brand           | : 0   | Class :                               | Su | ub Brand | Season            |      | Request Date | : | Offer Description   |
|           | <u>1111519</u>           |            | Style No Here             |            |                         |      |                 | 4     | 4110 BLOUSES - ANTHRO.                |    |          | FALL 2020         |      | 03/05/2020   |   | 3/13 500 U ORG CTTN |

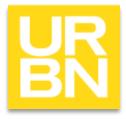

# What are "offers" in Tradestone?

- Offers are quotes.
- Submitting an Offer replaces submitting quote sheets.
- There can be multiple Offers for one style. New Offers are created when product variation impacts cost. For example:
  - two different sizes twin and queen
  - one style in different materials like glass and resin
  - print type is different
  - Retail vs. Direct
- If an offer is created, it doesn't mean it should be sampled.
   Please read the tech pack and offer line for sample instructions.

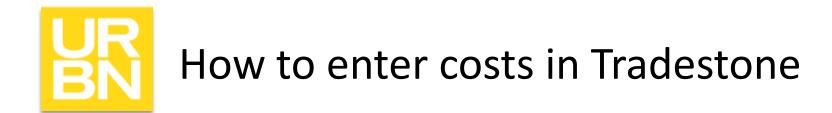

- In the Style (Request for Quote) record, it will bring you to the Overview Tab. Click the Details tab to see the Offers
- In Details, click Offer No. you would like to enter costing for.

| Request For Quote:      | Request For Quote: |                         |          |  |  |  |  |  |
|-------------------------|--------------------|-------------------------|----------|--|--|--|--|--|
| Overviev, Details Attac | hments Events Mult | ti HTS                  |          |  |  |  |  |  |
| ▼ Style Offer View      |                    |                         |          |  |  |  |  |  |
| • Style Offer view      |                    |                         |          |  |  |  |  |  |
| Submit Offer Copy O     | fer Summary Bulk F | Print Detail Bulk Print |          |  |  |  |  |  |
|                         |                    |                         |          |  |  |  |  |  |
| Fill Up Fill Down Fi    | ll Selected        |                         |          |  |  |  |  |  |
| □ Offer No ▼            | Offer Type 🔻       | Offer Description 💌     | Status 🔻 |  |  |  |  |  |
| 1111519                 | INITIAL            |                         | SENT     |  |  |  |  |  |
|                         |                    |                         |          |  |  |  |  |  |

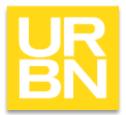

## How to enter costs in Tradestone

- Offer Overview is where you will enter Offer level information
- Click Bill of Materials Tab to enter Cost Breakdown

| Offer Respons                  | se:           |             |            |                      |        |                     |                     |     |               |               |       |     |   |                  |
|--------------------------------|---------------|-------------|------------|----------------------|--------|---------------------|---------------------|-----|---------------|---------------|-------|-----|---|------------------|
| Overview Bill                  | Of Material   | Change Trac | king       |                      |        |                     |                     |     |               |               |       |     |   |                  |
| <ul> <li>Offer Resp</li> </ul> | onse Overvi   | ew          |            |                      |        |                     |                     |     |               |               |       |     |   |                  |
| Copy Offer                     | Submit Off    | cost Bre    | eakdown    | Costing Storyboa     | rd     |                     |                     |     |               |               |       |     |   |                  |
| Style Inform                   | ation         |             |            |                      |        | Pricing             |                     |     |               |               |       |     |   |                  |
| Vendor Style No                |               |             |            |                      |        | Offer Type          | INITIAL             | 0.  | Special Situa | ationSe       | elect |     | • |                  |
| Style Description              |               |             |            |                      |        | Offer Description   | 1                   | -   |               |               |       |     |   |                  |
| Request No                     |               |             | Offer No   | 1149707              |        | Minimum Order Qty   | /                   |     | Offer Est. Ur | nits          |       |     |   |                  |
| Brand                          | ANTHROP       | OLOGIE      | Season     | SPRING 2021          |        | FOB Price           |                     |     | ELC           |               |       |     |   |                  |
| Agent                          |               |             |            |                      | Q      | Retail Price        | 198.00              |     | IMU%          |               |       |     |   |                  |
| Vendor                         |               |             |            |                      | P      | Target FOB          | 42.65               |     | Offer Est. Ur | nits          |       |     |   |                  |
| Origin Country                 |               | Q           | Request D  | ate 08/19/2020       |        | Estimated Duty Rate | 2                   |     | Unit Weight   | (KG)          |       |     |   |                  |
| Modify User                    |               |             | Modify Dat | 2020-08-19 10:0      | 9:25   | Met Bulk Mins (Y/N) | Select              | ~   | Met Color M   | lins (Y/N)Se  | elect |     | • |                  |
| Request Count                  | 1             |             | Status     | SENT                 |        |                     |                     |     |               |               |       |     |   |                  |
|                                |               |             |            | _                    |        |                     |                     |     |               |               |       |     |   |                  |
| Lead Times                     |               |             |            | Place Dates          |        |                     | Master Carton       | Din | nensions      |               |       |     |   | History          |
| Dye Type                       |               | Select      | <b>v</b>   | Air Order Place Date |        |                     | Length              |     |               | UM            |       | CM  | Q |                  |
| Griege/Yarn Lead               | Time          |             | (          | Ocean PO Due Date    |        |                     | Width               |     |               | UM            |       | CM  | Q | 1                |
| Color Lead Time                |               |             | [          | Delivery Date        | 03/01/ | 2021                | Height              |     |               | UM            |       | CM  | Q | Enter Offer Note |
| Fabric/Yarn Trans              | sit Lead Time |             | 9          | Ship Month           | FEB 20 | 21                  | Pack Meas           |     |               | ОМ            |       | CBM | Q |                  |
| Production Lead                | Time          |             |            |                      |        |                     | Units/Inner         |     |               | Total/Carton/ | /Qty  | 1   |   |                  |
| Consolidation Lea              | ad Time       |             |            |                      |        |                     | Inner/Case Pack     |     |               | Container     |       |     | Q |                  |
| Other Lead Time                |               |             |            |                      |        |                     | Container Max Units |     |               |               |       |     |   |                  |
| Total                          |               |             |            |                      |        |                     |                     |     |               |               |       |     |   | 1                |

#### How to enter costs in Tradestone: Bill of Materials

- Cost Breakdown is available in the Detail section at the bottom
- Make sure to <u>Save</u> all information on the Bill of Materials Tab before you click back to the Overview tab

Offer Response

Cost options include: Raw Material – Main Raw Material Finishing Mold/Detail Charge CM/Labor Markup/Overhead Labels/Product Packaging All Handling/FOB Charges Other Total FOB Decal Fee LCL Fee Mold Fee **Testing Fee** 

| Req  | uest No                                                                                           | Offer No                                                                                                    |                       |       |               |                      |                            |                               |      |  |
|------|---------------------------------------------------------------------------------------------------|----------------------------------------------------------------------------------------------------|-----------------------|-------|---------------|----------------------|----------------------------|-------------------------------|------|--|
| • E  | Bill of Material                                                                                  |                                                                                                    |                       | < 1 > | Go To COST BR | EAKDOWN - TEXTILES 🗸 |                            |                               |      |  |
| Info | ormation                                                                                          | Value                                                                                                    | Match Crite           | ria   |               |                      |                            |                               |      |  |
| BOM  | ID                                                                                                | Total Co                                                                                                    | st \$                 |       |               |                      |                            |                               |      |  |
| CO   | ST BREAKDOWN - TE                                                                                 | 25.90                                                                                                    | Product Type          | e (H) |               | TEXTILES             | Match 2                    | 1                             |      |  |
|      | el Name                                                                                           |                                                                                                    |                       |       |               |                      |                            |                               |      |  |
| CO   | ST BREAKDOWN - TEXT                                                                               | ILES                                                                                                    | Match 3               |       |               |                      | Match 4                    | l.                            |      |  |
|      |                                                                                                   |                                                                                                    | Match 5               |       |               |                      | Match 6                    |                               |      |  |
|      |                                                                                                   |                                                                                                    |                       |       |               |                      |                            |                               |      |  |
| Det  | ail<br>Type                                                                                       | Description                                                                                                    |                       | Price | Usage         | UM                   |                            | Total \$                      | Mill |  |
|      |                                                                                                   | - i                                                                                                    | E RUG + 4 ROWS OF TUF |       | Usage         | UM                   | Q                          | Total \$                      | Mill |  |
|      | Туре                                                                                              | FLATWEAVE                                                                                                    | E RUG + 4 ROWS OF TUF |       |               | UM                   | Q                          | 2                             | Mill |  |
|      | Type<br>FABRIC-MAIN                                                                               | FLATWEAVE                                                                                                    | E RUG + 4 ROWS OF TUF |       |               | UM                   |                            | 25.32                         | MIII |  |
|      | Type<br>FABRIC-MAIN ~<br>CM/LABOR ~                                                               | FLATWEAVE                                                                                                    |                       |       |               | UM                   | Q                          | 25.32                         | Mill |  |
|      | Type<br>FABRIC-MAIN<br>CM/LABOR<br>MARKUP/OVERHE                                                  | FLATWEAVE       PACKAGING                                                                                                    |                       | 25.32 |               | UM                   | Q<br>Q                     | 25.32<br>0.00<br>0.00         | Mill |  |
|      | Type<br>FABRIC-MAIN ~<br>CM/LABOR ~<br>MARKUP/OVERHE ~<br>LABELS/PRODUCT ~                        | PACKAGING                                                                                                    |                       | 25.32 |               |                      | Q<br>Q<br>Q                | 25.32<br>0.00<br>0.00<br>0.58 | MIII |  |
|      | Type<br>FABRIC-MAIN<br>CM/LABOR<br>MARKUP/OVERHE<br>LABELS/PRODUCT<br>ALL HANDLING/FI             | FLATWEAVI       PACKAGING                                                                                                    |                       | 25.32 |               | UM                   | Q<br>Q<br>Q<br>Q           | 25.32<br>0.00<br>0.00<br>0.58 | MIII |  |
|      | Type<br>FABRIC-MAIN<br>CM/LABOR<br>MARKUP/OVERHE<br>LABELS/PRODUCT<br>ALL HANDLING/FC<br>-Select- | FLATWEAVE       PACKAGING       C                                                                                                    |                       | 25.32 |               | UM                   | Q<br>Q<br>Q<br>Q<br>Q      | 25.32<br>0.00<br>0.00<br>0.58 | Mili |  |
|      | Type<br>FABRIC-MAIN  CM/LABOR CM/LABOR MARKUP/OVERHE LABELS/PRODUCT ALL HANDLING/F(Select         | FLATWEAVI       PACKAGING       Image: Constraint of the second second sec |                       | 25.32 |               | UM                   | Q<br>Q<br>Q<br>Q<br>Q<br>Q | 25.32<br>0.00<br>0.00<br>0.58 | Mili |  |

## How to enter costs in Tradestone: Bill of Materials

| Deta | ail               |                               |       | . ↓   |    |          |      |    |
|------|-------------------|-------------------------------|-------|-------|----|----------|------|----|
|      | Туре              | Description                   | Price | Usage | UM | Total \$ | Mill |    |
|      | FABRIC-MAIN 🗸     | FLATWEAVE RUG + 4 ROWS OF TUF | 25.32 | 1     | Q  | 25.32    | Q    | .] |
|      | CM/LABOR 🗸        |                               |       |       | Q. | 0.00     | Q    | .] |
|      | MARKUP/OVERHE 🗸   |                               |       |       | Q  | 0.00     | Q    | .] |
|      | LABELS/PRODUC1 ~  | PACKAGING                     | 0.58  | 1     | Q  | 0.58     | Q    | .] |
|      | ALL HANDLING/F( 🗸 |                               |       |       | Q  | 0.00     | Q    | .] |
|      | Select 🗸          |                               |       |       | Q  |          | Q    | .] |
|      | Select 🗸          |                               |       |       | Q  |          | Q    | .] |
|      | Select 🗸          |                               |       |       | Q  |          | Q    | .] |
|      | Select 🗸          |                               |       |       | Q  |          | Q    | ]  |
|      | Select 🗸          |                               |       |       | Q  |          | Q    | .] |

#### \*Note\*

Usage: typically, just enter 1 for the cost component to then factor in for the cost entered. However, you could put a decimal in to calculate based on a certain amount of the total (Example: A mold fee that would be split between two styles, you can enter the total mold fee and put usage as .5 to be 50% of the mold fee per each style)

### How to Submit offer in Tradestone: Bill of Materials

| 0.5 | ~   | -         |            |    |   |     |            |
|-----|-----|-----------|------------|----|---|-----|------------|
| Of  | tor | D         | 01         | cn | n | nc  | 0.         |
|     | 101 | $\Gamma $ | <b>C</b> . | зµ | 5 | 115 | <b>C</b> • |

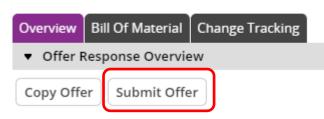

- Submit Offer
  - You need to make sure the following ifnormation is filled out prior to Submitting:
    - Offer Description
    - Minimum Order Qty
    - Minimum Color Qty
  - Save any changes on the screen and then Click Submit Offer

|                   | Pricing                  |         |                            |      |   |
|-------------------|--------------------------|---------|----------------------------|------|---|
|                   | Offer Type               | INITIAL |                            |      |   |
| $\longrightarrow$ | Offer Description        |         |                            |      |   |
| $\longrightarrow$ | MinimumOrder Qty (Yds)   |         | MinimumColor Qty (Yds)     |      |   |
|                   | Target FOB               |         | Estimated Units            | 500  | ] |
|                   | Price Bucket             | Select  | Fabric Confirmed Date      |      | ] |
|                   | FOB Price                | 24.50   | Freight Factor/Unit Weight | 0.26 |   |
|                   | Effective DateOffer Date |         | ]                          |      |   |

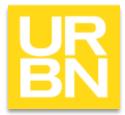

**Request For Quote** 

# How to copy an offer

- You will use the copy offer option if you have multiple cost options for one style number (ie: multiple cost options for fabric, color or MOQ)
- To copy an offer line, you will select the Offer line and click the 'Copy Offer' button.
  - This should be done <u>PRIOR</u> to selecting the 'SUBMIT OFFER' option on the current offer you are working on.
- Please ensure the Offer Description field is updated to align with the costing being entered (ie: "5'x8' rug", "wool blend option", "MOQ 1000 units", etc...)

| Overviev     | Details                                                      | Attachments | Events | Multi HTS           |  |  |  |  |
|--------------|--------------------------------------------------------------|-------------|--------|---------------------|--|--|--|--|
| ▼ Style      | ▼ Style Offer View                                           |             |        |                     |  |  |  |  |
| Submit       | Submit Offer Copy Offer Summary Bulk Print Detail Bulk Print |             |        |                     |  |  |  |  |
|              | Offer No 🔻                                                   | Offer T     | ype 🔻  | Offer Description 🔻 |  |  |  |  |
| $\checkmark$ | 1149707                                                      | INITI       | AL     |                     |  |  |  |  |

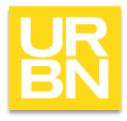

# Updating an Existing Offer

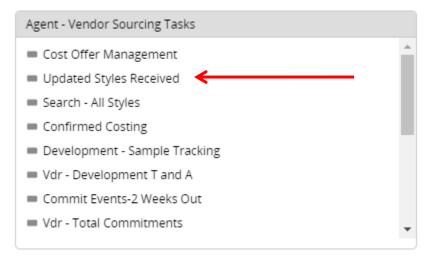

When updating costs, keep all updates on the same offer that was sent to you by the Production Coordinator.